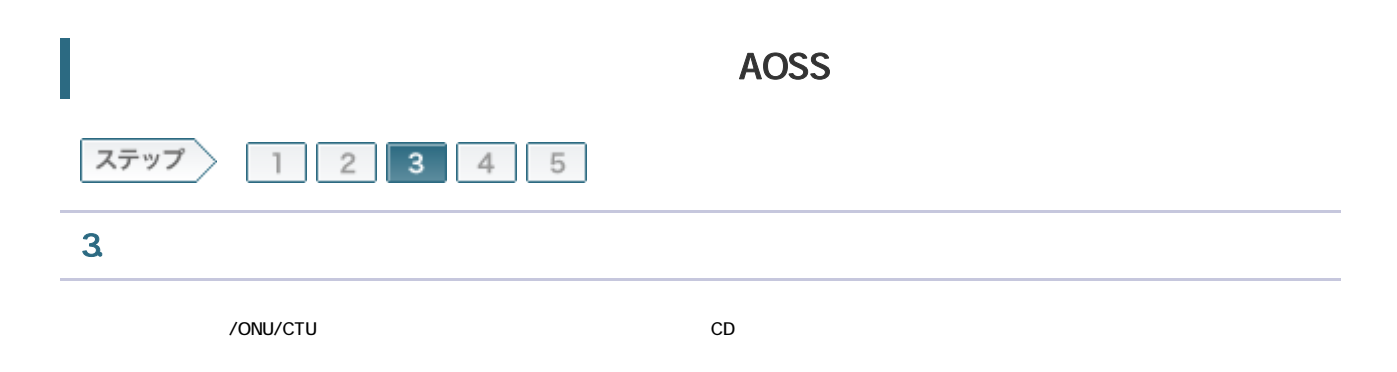

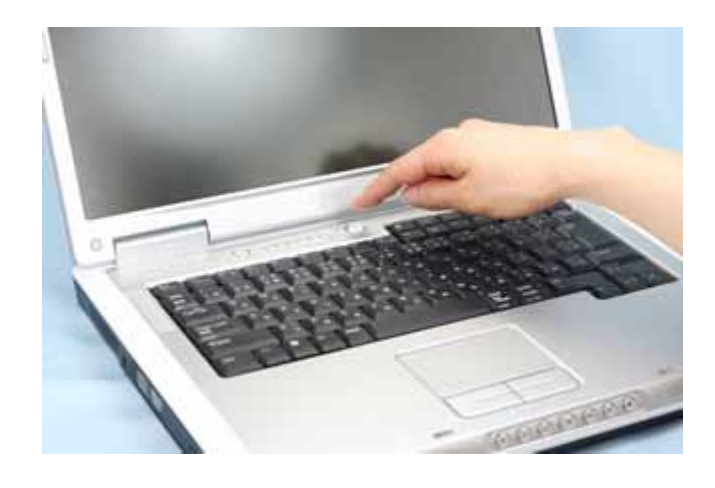

3-2

 $CD$ ては エアナビ CD にっぽん こうしょう こうしょう こうしょう こうしょう こうしょう こうしょう こうしょう こうしょう こうしょう こうしょう こうしょう こうしゃ こうしゃ こうしゃ こうしゃ こうしゃ こうしゃ

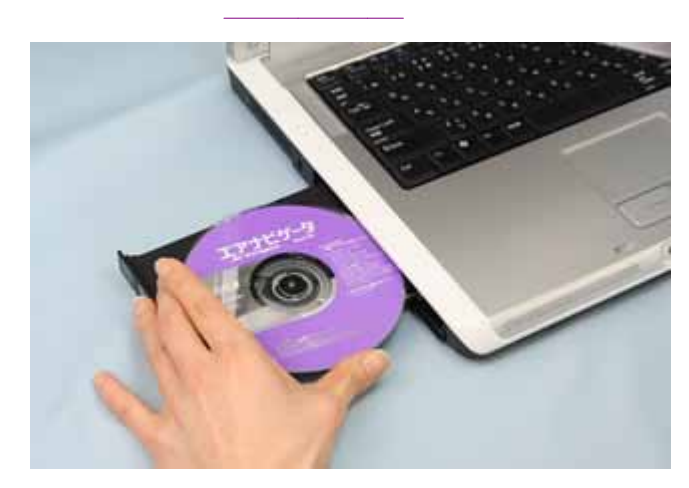

AirNavi.exe

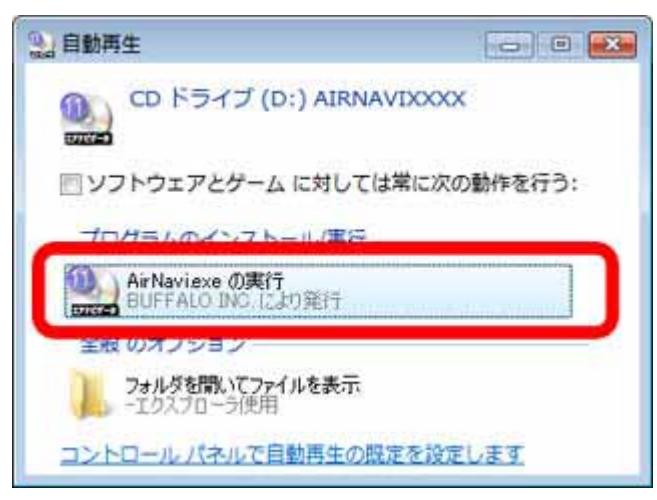

3-4

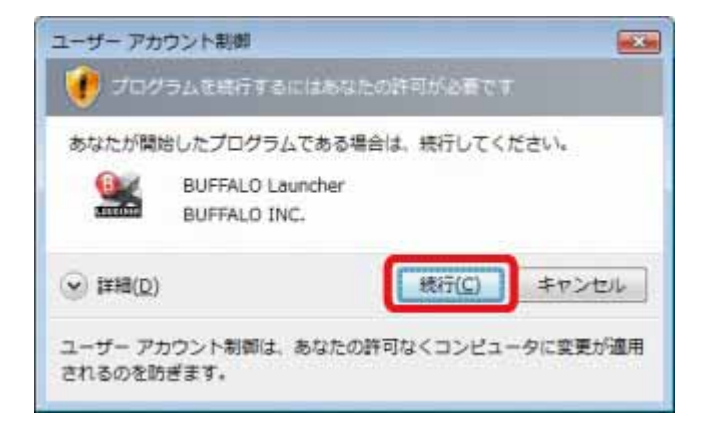

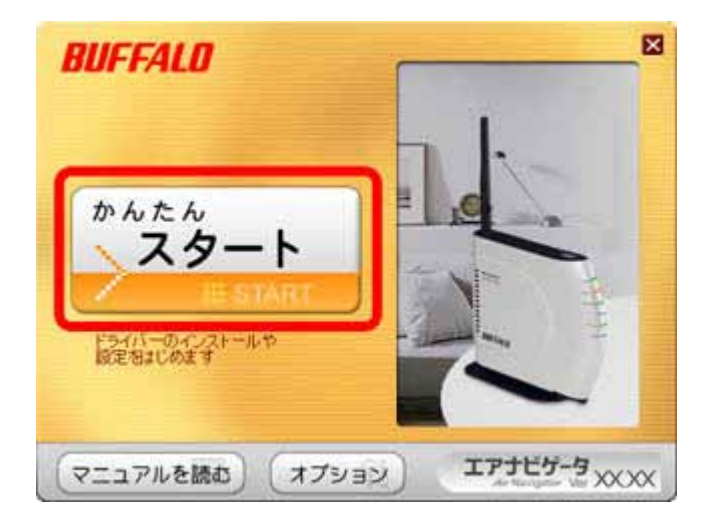

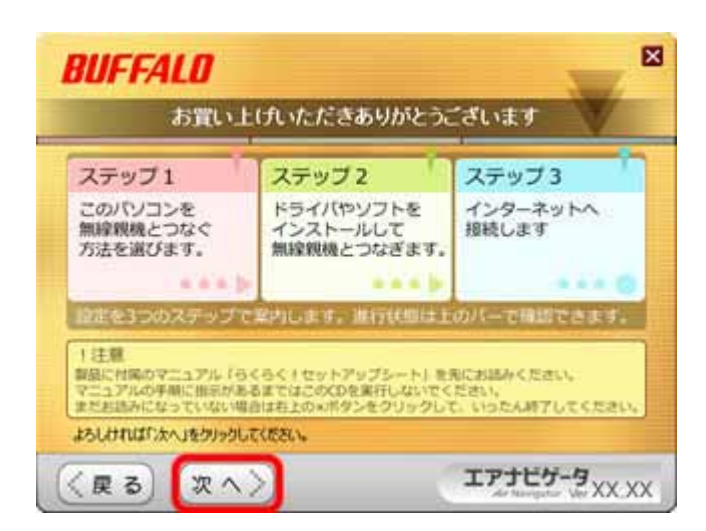

| BUFFALO

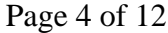

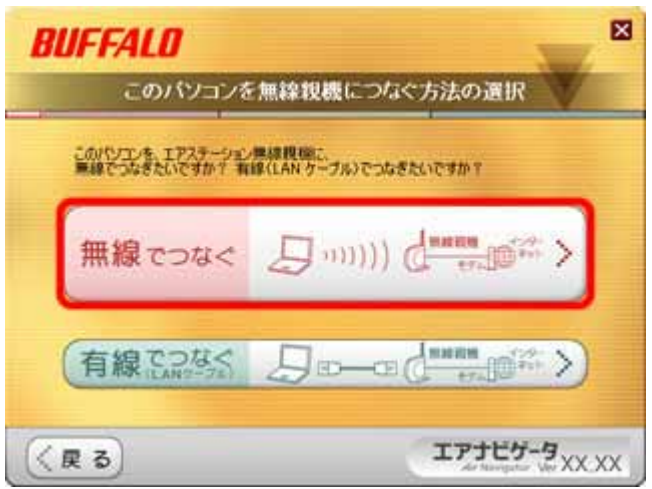

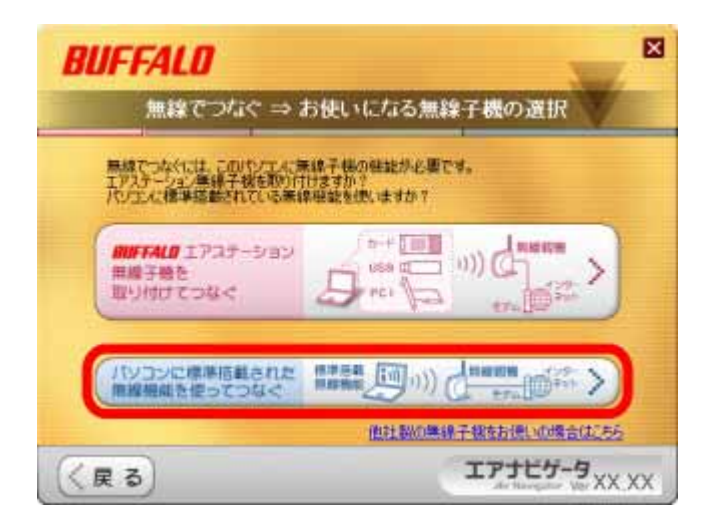

LAN ON

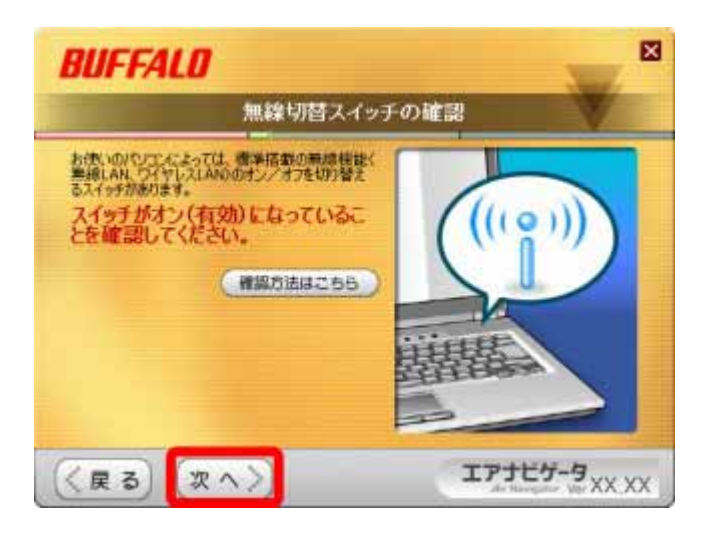

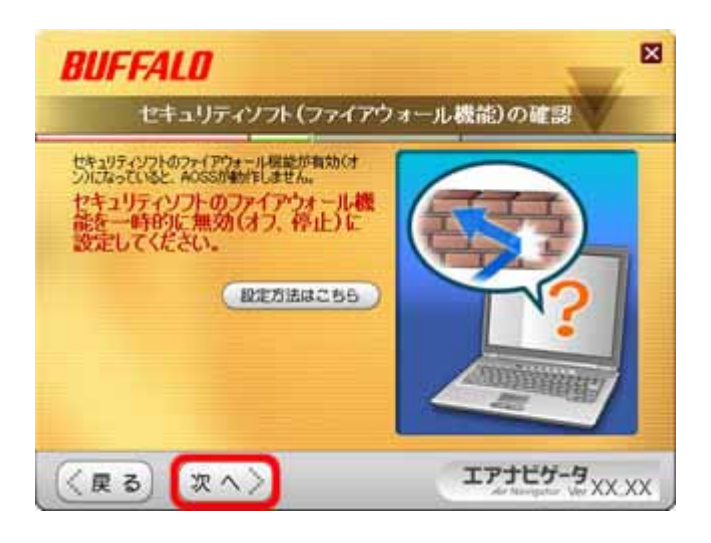

| BUFFALO Page 6 of 12

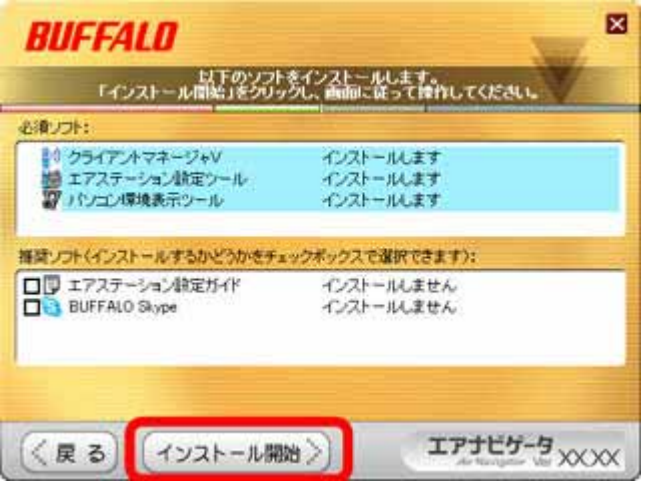

## 3-12

**BUFFALO** 

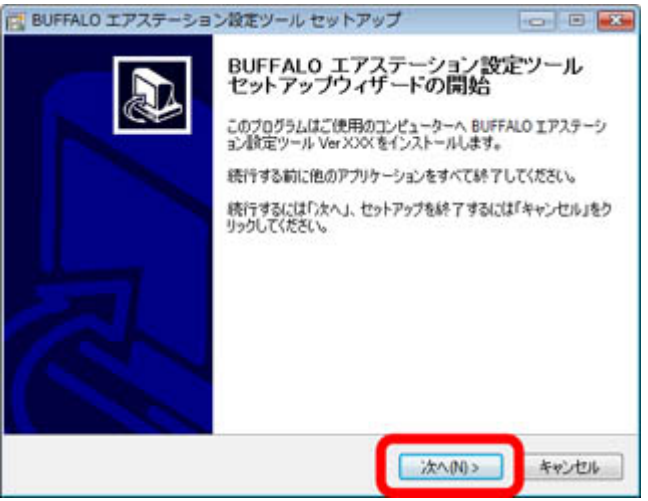

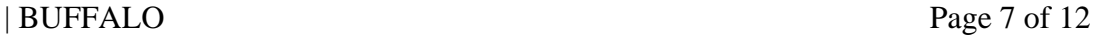

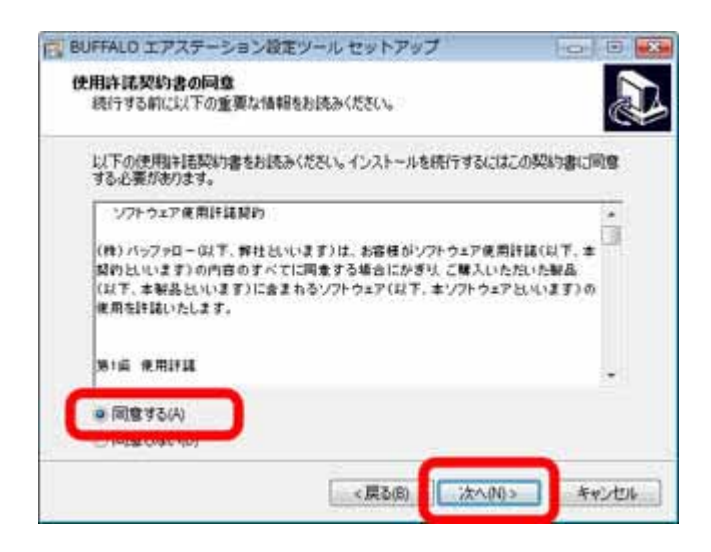

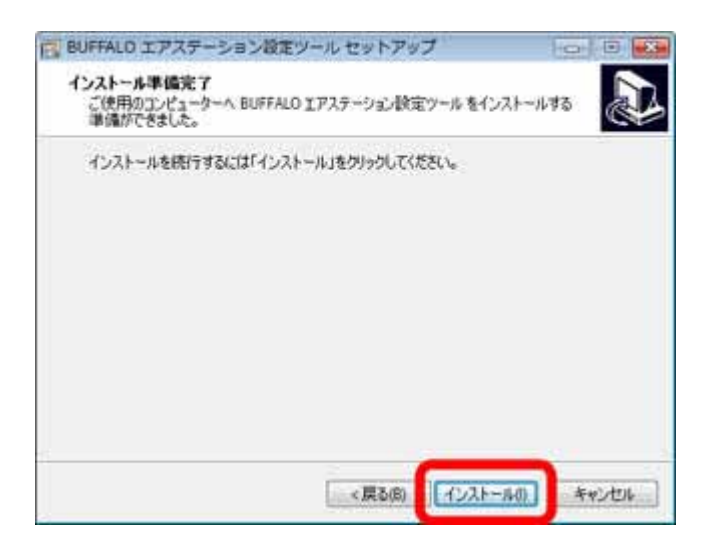

**BUFFALO** 

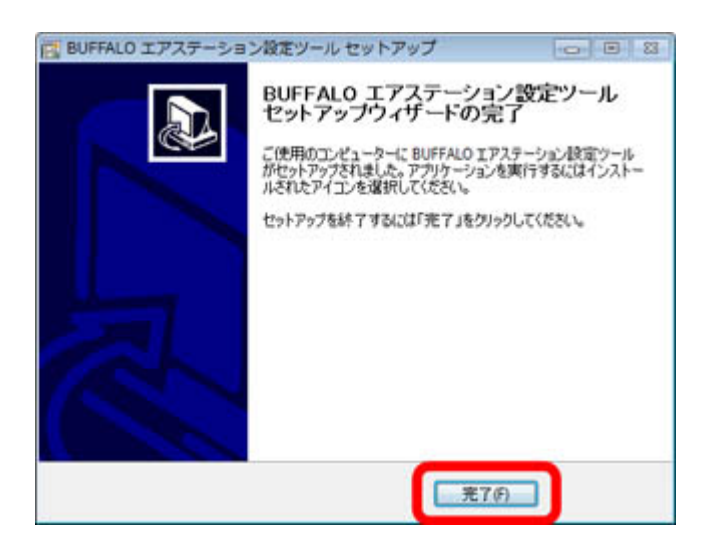

#### 3-16

**BUFFALO** 

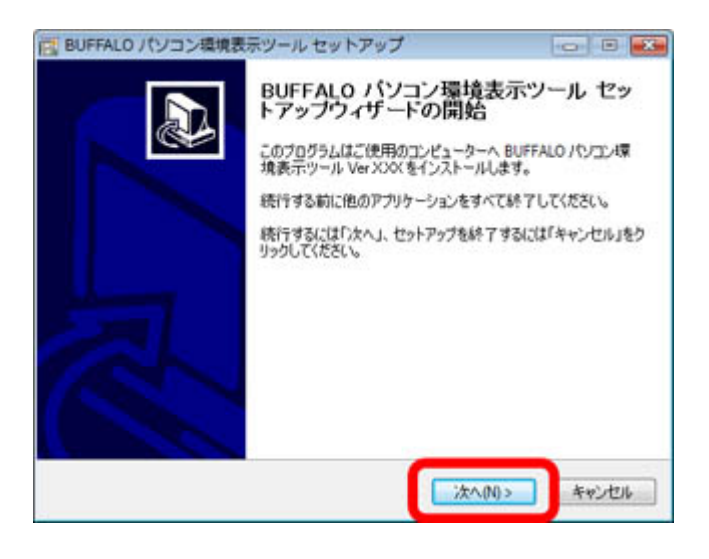

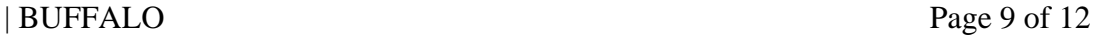

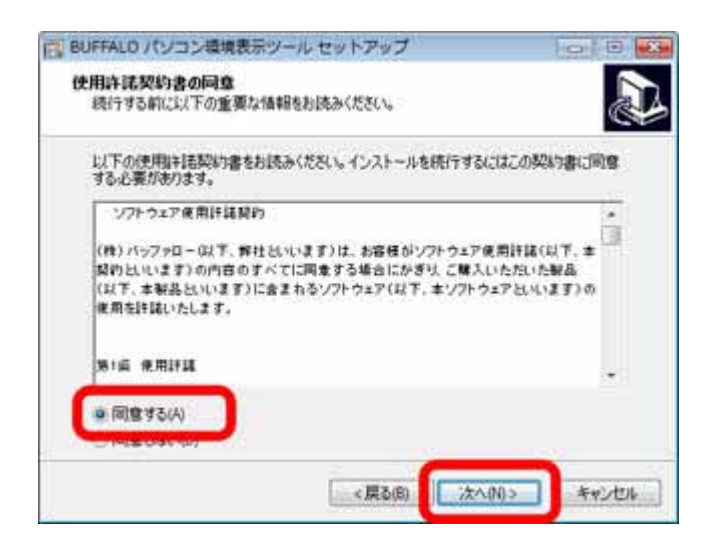

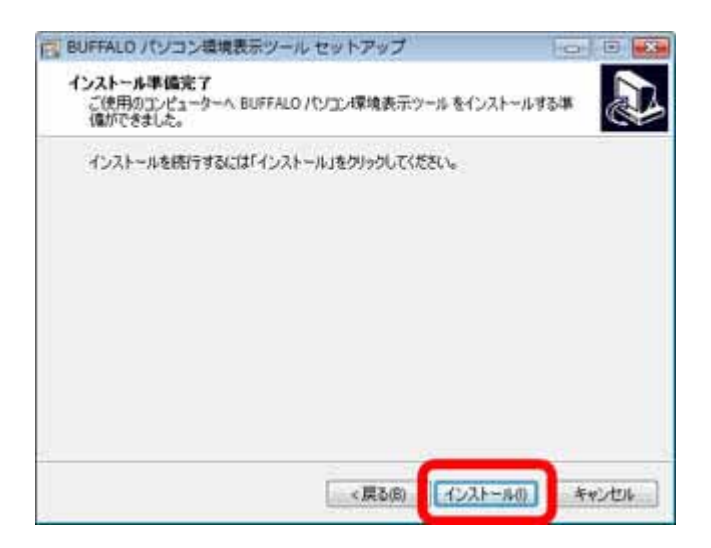

**BUFFALO** 

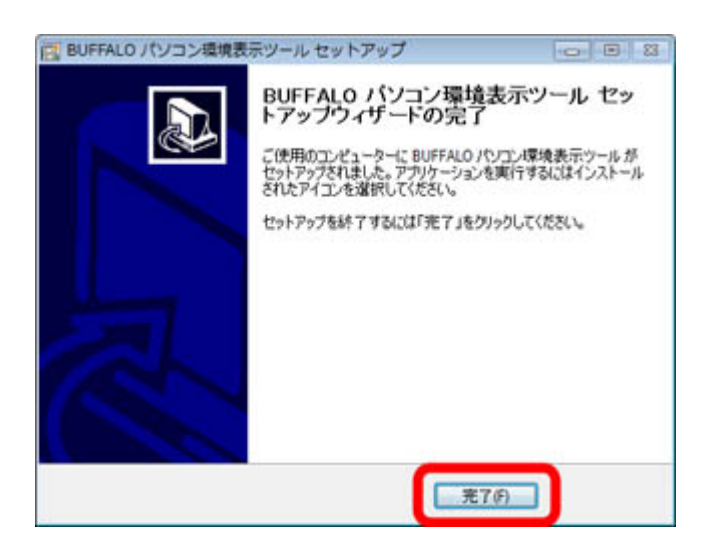

### 3-20

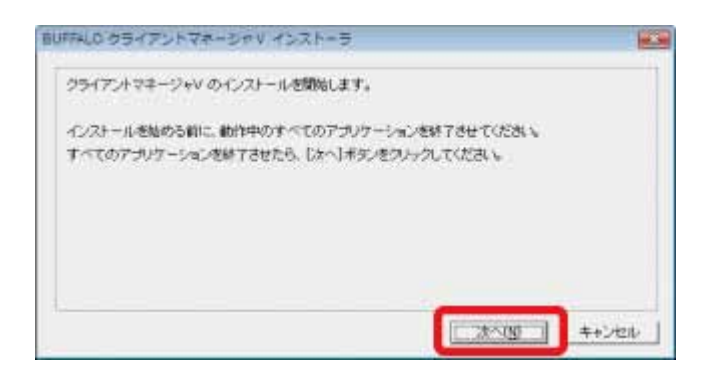

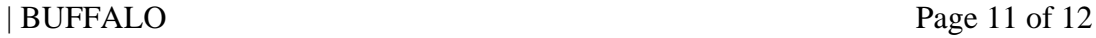

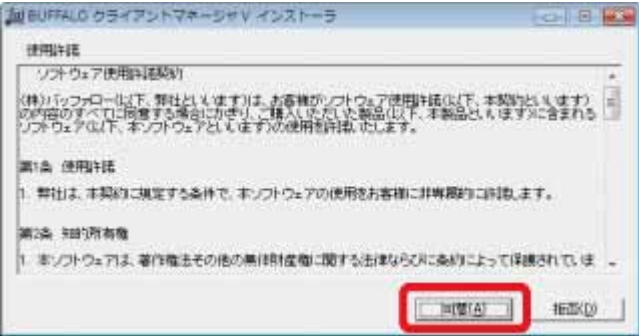

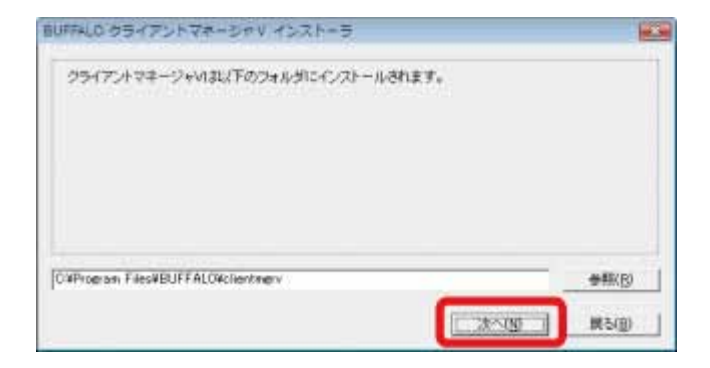

## 3-23

OK

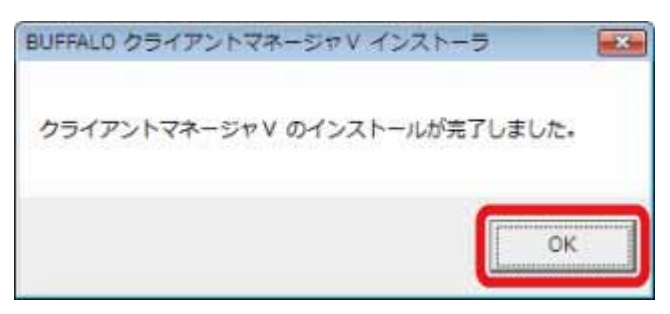

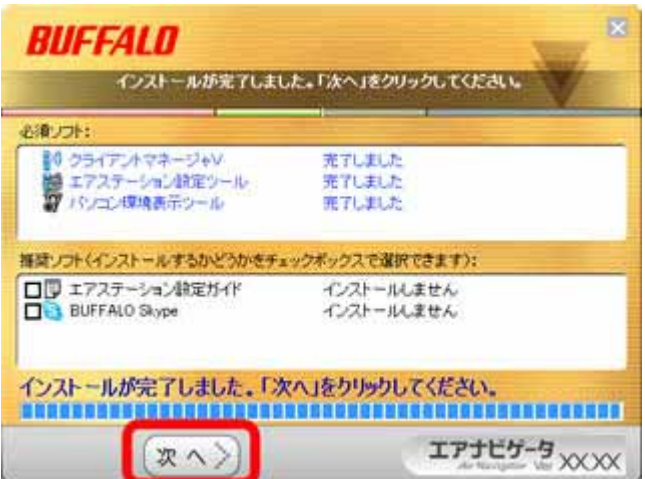

AOSS